## **Profiling Code Cache Behaviour via Events**

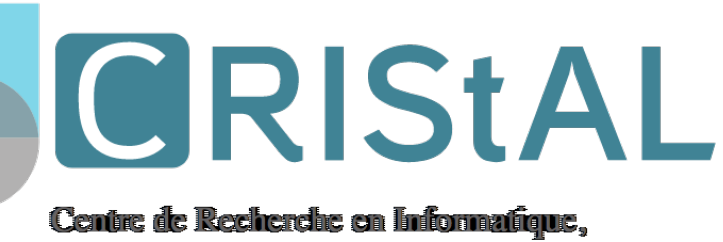

**Signal et Automatique de Lille** 

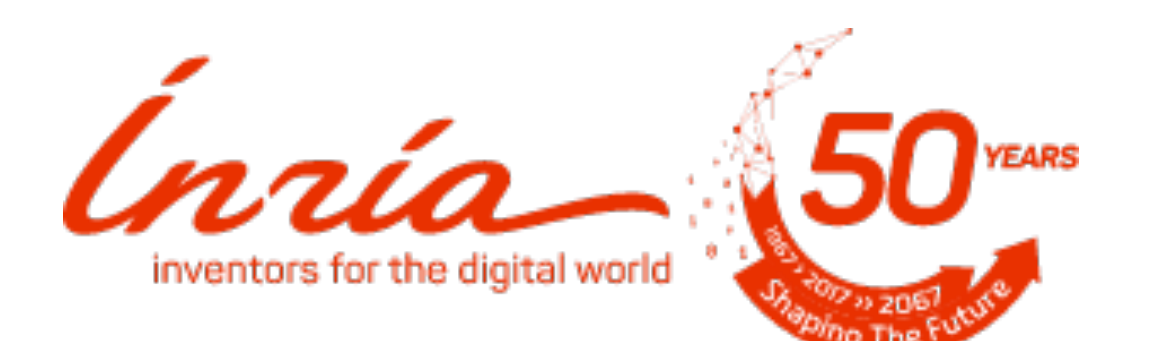

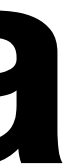

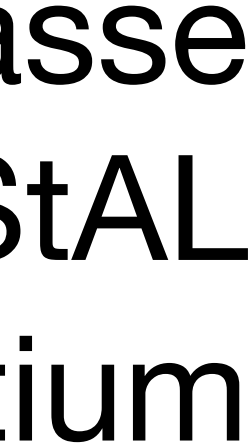

#### **Pablo Tesone**, Guillermo Polito, Stéphane Ducasse Univ. Lille, Inria, CNRS, Centrale Lille, UMR 9189 CRIStAL Pharo Consortium

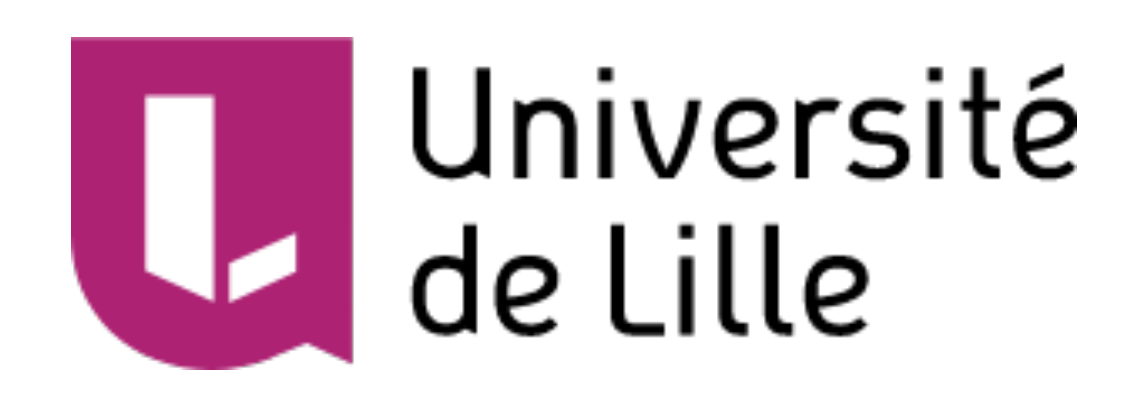

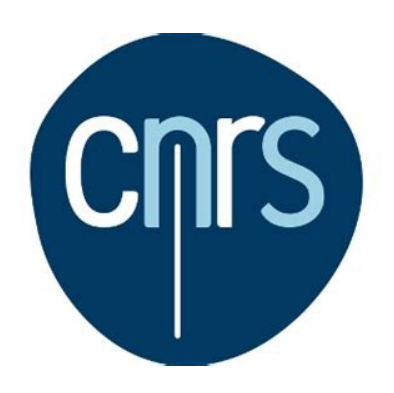

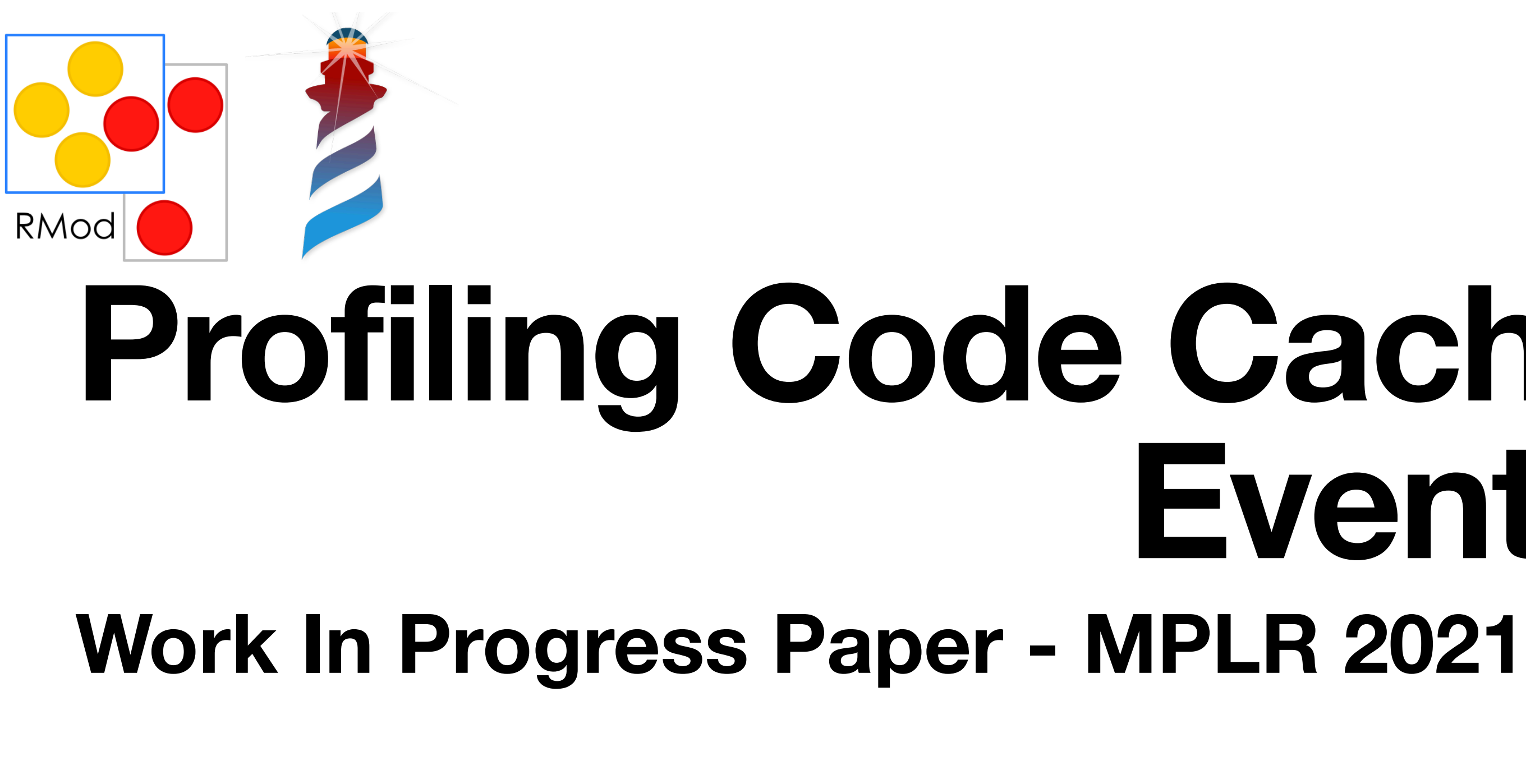

## **What is Pharo A Programming Language + IDE**

- Dynamically-typed: no type annotations, no static type checks
- General purpose!
- Object-oriented + Classes
- Open Source MIT License
- Used for teaching, research and in the industry

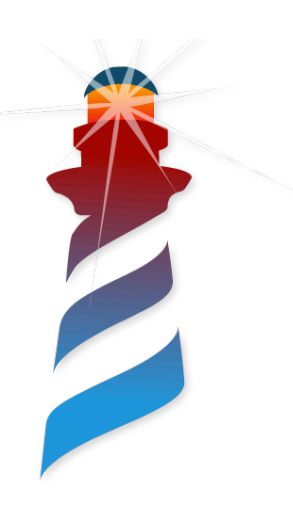

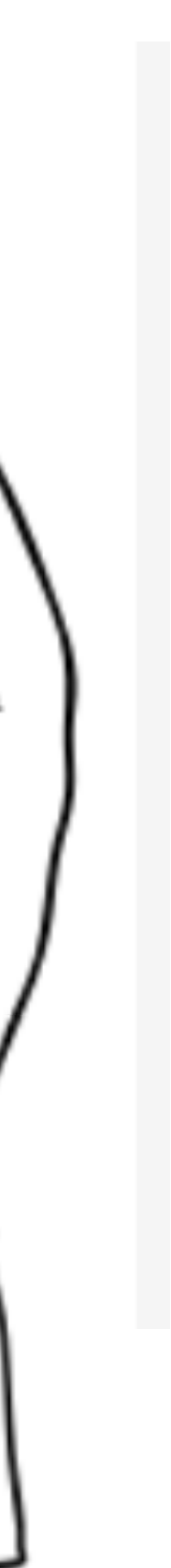

## **Pharo VM Components**

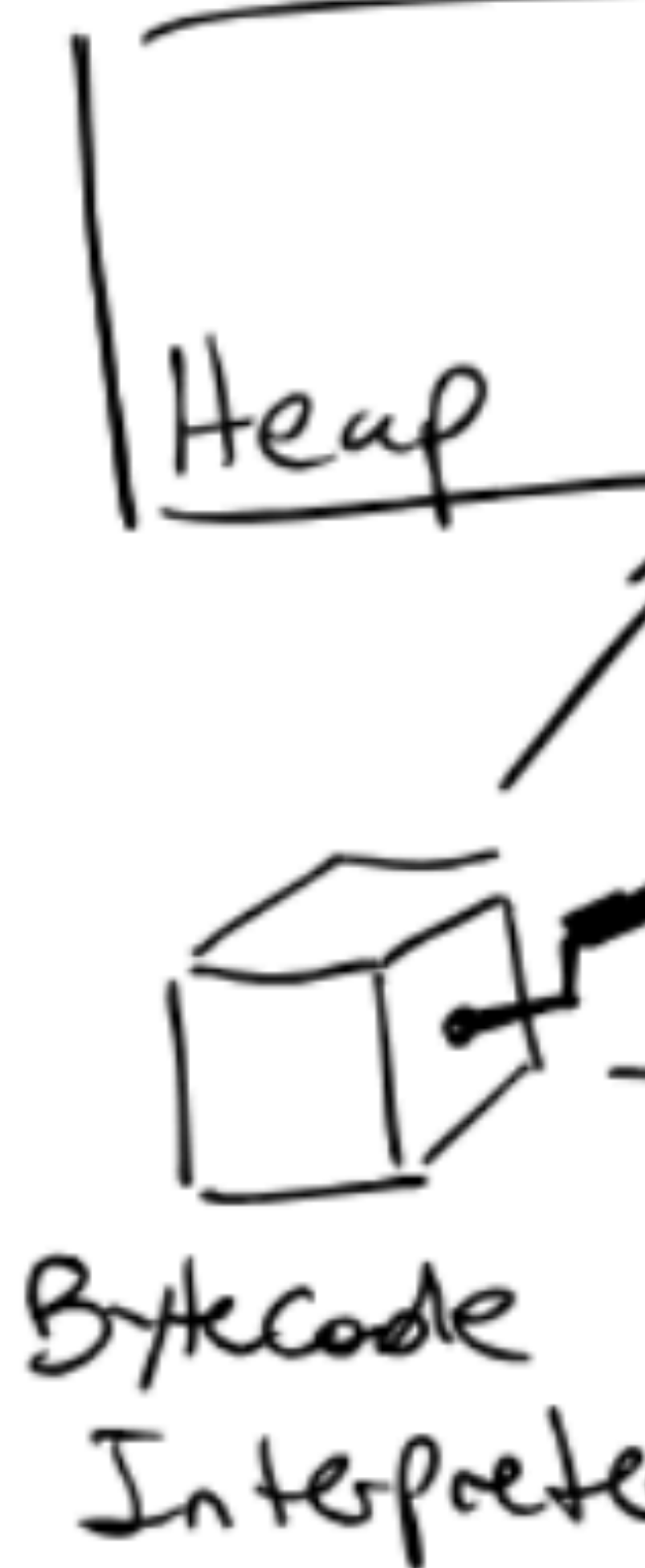

 $+$  GC  $\begin{array}{c} \mathcal{F} \vdash \vdash \bot \\ \mathcal{F} \vdash \mathcal{F} \end{array}$ 

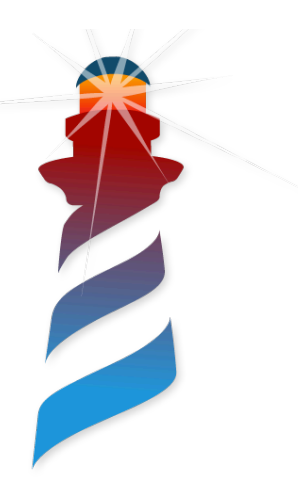

$$
\frac{25}{\frac{\frac{\sqrt{25}}{\frac{100}{10}}}}\sqrt{\frac{665}{\frac{100}{100}}}}\sqrt{\frac{665}{\frac{100}{100}}}\sqrt{\frac{665}{\frac{100}{100}}}}\sqrt{\frac{665}{\frac{100}{100}}}}\sqrt{\frac{665}{\frac{100}{100}}}}\sqrt{\frac{36}{\frac{1}{100}}}\sqrt{\frac{36}{\frac{1}{100}}}}\sqrt{\frac{36}{\frac{1}{100}}}}
$$
\n
$$
\frac{66}{\frac{\frac{1}{100}}{\frac{1}{100}}}}\sqrt{\frac{36}{\frac{1}{100}}}\sqrt{\frac{36}{\frac{1}{100}}}}\sqrt{\frac{36}{\frac{1}{100}}}}
$$
\n
$$
\frac{66}{\frac{\frac{1}{100}}{\frac{1}{100}}}}\sqrt{\frac{36}{\frac{1}{100}}}\sqrt{\frac{36}{\frac{1}{100}}}}
$$
\n
$$
\frac{1}{\frac{1}{100}}}\sqrt{\frac{36}{\frac{1}{100}}}\sqrt{\frac{36}{\frac{1}{100}}}}
$$
\n
$$
\frac{1}{\frac{1}{100}}}\sqrt{\frac{36}{\frac{1}{100}}}}
$$
\n
$$
\frac{1}{\frac{1}{100}}}\sqrt{\frac{36}{\frac{1}{100}}}}
$$
\n
$$
\frac{1}{\frac{1}{100}}}\sqrt{\frac{36}{\frac{1}{100}}}
$$
\n
$$
\frac{1}{\frac{1}{100}}}\sqrt{\frac{36}{\frac{1}{100}}}
$$
\n
$$
\frac{1}{\frac{1}{100}}}\sqrt{\frac{36}{\frac{1}{100}}}
$$
\n
$$
\frac{1}{\frac{1}{100}}}\sqrt{\frac{36}{\frac{1}{100}}}
$$
\n
$$
\frac{1}{\frac{1}{100}}}\sqrt{\frac{36}{\frac{1}{100}}}
$$

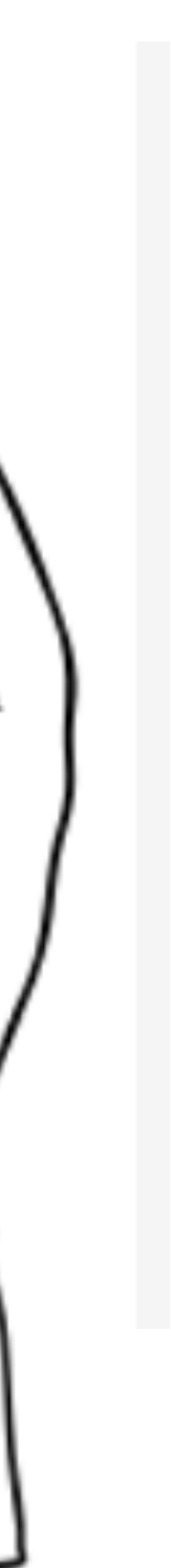

## **Pharo VM Components**

Different Components That interact

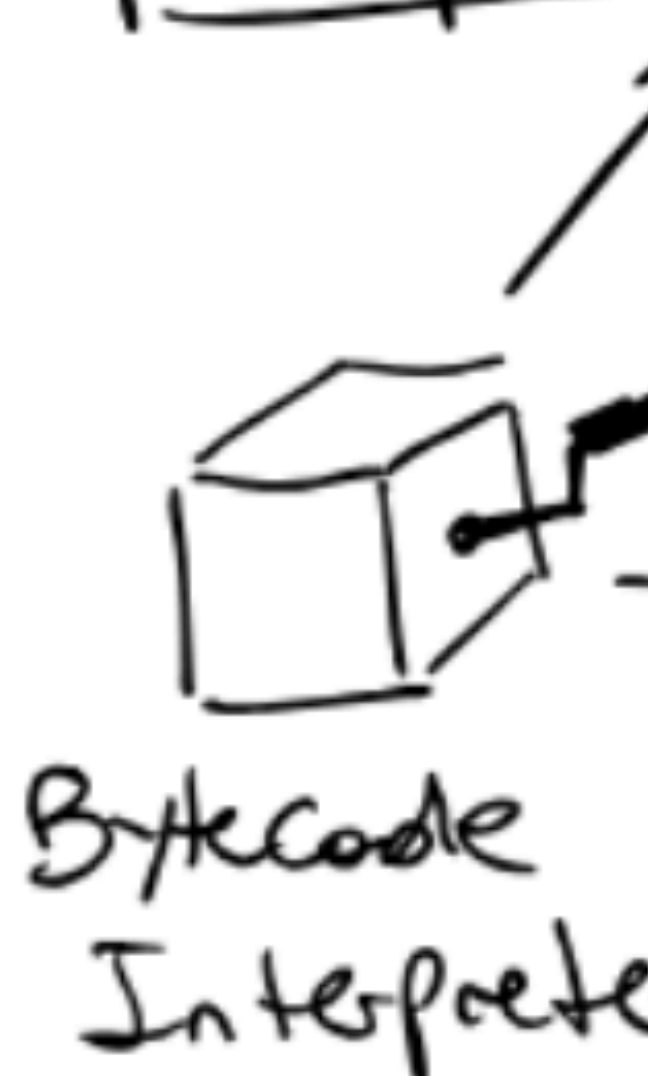

Interactions are not as clear to the user…

![](_page_3_Picture_4.jpeg)

![](_page_3_Picture_5.jpeg)

$$
\frac{25}{\frac{\frac{\sqrt{25}}{\frac{100}{10}}}}\sqrt{\frac{665}{\frac{100}{100}}}}\sqrt{\frac{665}{\frac{100}{100}}}}\sqrt{\frac{665}{\frac{100}{100}}}}\sqrt{\frac{665}{\frac{100}{100}}}}\sqrt{\frac{665}{\frac{100}{100}}}}\sqrt{\frac{36}{\frac{1}{100}}}}\sqrt{\frac{36}{\frac{1}{100
$$

## **Performance Tuning of an Application**

• Different Parameters to Tune Up (e.g., Memory Size, Code Cache Size, etc) • Parameters depends on the application (e.g., method working set, object

- 
- creation rate)
- Parameters are related with each other (e.g., modifying one may affect negative other)

![](_page_4_Picture_4.jpeg)

## **Performance Tuning of an Application**

• Different Parameters to Tune Up (e.g., Memory Size, Code Cache Size, etc) • Parameters depends on the application (e.g., method working set, object

We need correct information to set them up

- 
- creation rate)
- Parameters are related with each other (e.g., modifying one may affect negative other)

![](_page_5_Picture_4.jpeg)

7

## **Current VM Performance Indicators**

- Pharo VM exposes some basic statistics about runtime, e.g. :
	- Number of GC (Scavenger / Full GC)
	- Time in GC (Scavenger / Full GC)
	- Total Execution Time

![](_page_6_Picture_5.jpeg)

•<br>•

…

## **Current VM Performance Indicators**

- Pharo VM exposes some basic statistics about runtime, e.g. :
	- Number of GC (Scavenger / Full GC)
	- Time in GC (Scavenger / Full GC)
	- Total Execution Time

![](_page_7_Picture_5.jpeg)

•<br>•

It is not enough to identify performance issues in an application

They present basic total information and don't identify steady state

#### **Perfomance Indicators Requirements**

- **Precise Information**: We collect all events occurring.
- **• App Execution Identification:** we need to identify when the app starts.
- **Time Correlated**: Events should have timestamps.
- **Events Expressing VM Behaviour**: counters and indicators should expose the behaviour of VM components.
- **• Scalable:** it should handle long time running applications.
- **• Usable:** presenting information relevant / accessible to the user.

![](_page_9_Picture_10.jpeg)

#### **Perfomance Indicators Requirements**

We want to relate and analyse events from different one or many different executions

- **Precise Information**: We collect all events occurring.
- **• App Execution Identification:** we need to identify when the app starts.
- **Time Correlated**: Events should have timestamps.
- **Events Expressing VM Behaviour**: counters and indicators should expose the behaviour of VM components.
- **• Scalable:** it should handle long time running applications.
- **• Usable:** presenting information relevant / accessible to the user.

Plots Interactive Results (CSV) Inspector

 $\bullet \bullet \bullet$ 

![](_page_10_Figure_6.jpeg)

![](_page_10_Figure_1.jpeg)

![](_page_10_Figure_2.jpeg)

![](_page_10_Picture_3.jpeg)

![](_page_10_Figure_4.jpeg)

Plots Interactive Results (CSV) Inspector

![](_page_11_Figure_2.jpeg)

![](_page_11_Picture_3.jpeg)

![](_page_11_Figure_4.jpeg)

![](_page_11_Picture_5.jpeg)

![](_page_11_Picture_6.jpeg)

![](_page_11_Picture_1.jpeg)

VM extended with a eventbased profiler. Capturing all events with time information

Plots Interactive Results (CSV) Inspector

![](_page_12_Figure_2.jpeg)

![](_page_12_Picture_3.jpeg)

![](_page_12_Figure_4.jpeg)

![](_page_12_Picture_5.jpeg)

![](_page_12_Picture_6.jpeg)

![](_page_12_Picture_1.jpeg)

VM extended with a eventbased profiler. Capturing all events with time information

Each event stores raw data. All events are recorded to later analysis.

![](_page_13_Figure_1.jpeg)

#### After execution. Events are loaded in Vicoca to analyse them.

![](_page_14_Figure_1.jpeg)

#### After execution. Events are loaded in Vicoca to analyse them.

Each event is converted into a rich object model, that is used by the tool. Also, relations are rebuilt and totals calculated

#### Model is used to generate output useful for the user.

![](_page_15_Figure_1.jpeg)

Plots Interactive Results (CSV)

Inspector

![](_page_15_Picture_2.jpeg)

![](_page_16_Figure_1.jpeg)

![](_page_16_Picture_2.jpeg)

![](_page_16_Figure_3.jpeg)

![](_page_16_Figure_4.jpeg)

![](_page_16_Figure_5.jpeg)

![](_page_17_Figure_1.jpeg)

![](_page_17_Picture_2.jpeg)

![](_page_17_Figure_3.jpeg)

**Vicoca**

#### The object model is navigable using custom extensible inspectors

![](_page_17_Picture_90.jpeg)

### **A Case Study Analysing the installation of Moose**

- Pharo is an image based language, all code and objects is stored in a binary format.
- Pharo Code is installed from the source, it is compiled to be loaded in the image.
- Moose [\(https://modularmoose.org/](https://modularmoose.org/)) is a software analysis tool developed on Pharo.
- Loading Moose compiles 1,662 classes and 51,053 methods.

![](_page_18_Picture_5.jpeg)

#### **A Case Study Analysing the installation of Moose**

- Two initial suspects:
	- Code Cache Trashing
	- Excessive number of full GC executions

![](_page_19_Picture_4.jpeg)

![](_page_19_Picture_5.jpeg)

## **A Generational Garbage Collector**

- Object space divided by generations
- Old and Permanent objects are kept in the old space
- New objects are kept in the young space.

Young generations and all the Community Community Community Community Community Community Community Community

![](_page_20_Picture_5.jpeg)

## **A Generational Garbage Collector**

- Younger Generations use Copy Collector Scavenger
- Older Generations use Mark and Compact.

**The Voung generations of the Contract of Contract Contract of Contract Contract Contract Older generations** 

![](_page_21_Picture_4.jpeg)

![](_page_22_Picture_8.jpeg)

# **Baseline JIT Compiler**

- Methods are compiled to machine code in their second execution in a row
- Stored in a Native Code Cache
- Then, machine code version is used

![](_page_22_Picture_4.jpeg)

![](_page_22_Picture_5.jpeg)

![](_page_22_Picture_6.jpeg)

![](_page_23_Picture_5.jpeg)

![](_page_23_Picture_7.jpeg)

# **Baseline JIT Compiler**

- Code Cache has a fixed size
- When it is full, space has to be freed
- Methods have to be selected, and the space compacted

![](_page_23_Picture_4.jpeg)

## **First Suspect: Analysing Code Cache**

![](_page_24_Figure_1.jpeg)

## **First Suspect: Improving Code Cache**

![](_page_25_Figure_1.jpeg)

- For default Young Space size (1MB)
	- We have 26 Full GC executions
	- Execution Time is around 15 minutes.
- For 100MB of young space
	- We have 6 Full GC executions
	- Total Execution Time is around 5 minutes

![](_page_26_Picture_7.jpeg)

## **Second Suspect: Reducing Full GC time**

![](_page_27_Picture_12.jpeg)

- For default Young Space size (1MB)
	- We have 26 Full GC executions
	- Execution Time is around 15 minutes.
- For 100MB of young space
	- We have 6 Full GC executions
	- Total Execution Time is around 5 minutes

![](_page_27_Picture_7.jpeg)

# **Second Suspect: Reducing Full GC time**

We have improved the issue… let's apply both

## **Applying Both… Unexpected results**

![](_page_28_Figure_1.jpeg)

Execution time for different Young Space size (1MB, 10MB, 100MB) and Cache Sizes (1.44MB, 2.8MB, 5MB, 10MB)

![](_page_28_Picture_3.jpeg)

- Native methods have inlined object references
	- native code is a root of the old space, it has to be traversed on Full GC
	- when objects move, native code is *scanned*, *decompiled* and *patched*

Native Code Cache

![](_page_29_Picture_6.jpeg)

## **Code Zone Size / GC Time Relationship**

Young

![](_page_29_Figure_7.jpeg)

- Native methods have inlined object references
	- native code is a root of the old space, it has to be traversed on Full GC
	- when objects move, native code is *scanned*, *decompiled* and *patched*

![](_page_30_Picture_10.jpeg)

Native Code Cache

![](_page_30_Picture_6.jpeg)

## **Code Zone Size / GC Time Relationship**

Young

![](_page_30_Figure_7.jpeg)

Cache… puts pressure on the GC

### **Towards getting gold from the data Future Work**

- Automatic Detection of Bottlenecks
- Application Behaviour Identification
- Automatic Performance Hinting / Proposals
- Improved visualisations and tooling

![](_page_31_Picture_5.jpeg)

![](_page_31_Figure_8.jpeg)

![](_page_31_Figure_6.jpeg)

Inspector

## **Profiling Code Cache Behaviour via Events Work In Progress Paper - MPLR 2021**

![](_page_32_Picture_1.jpeg)

![](_page_32_Picture_2.jpeg)

![](_page_32_Picture_3.jpeg)

![](_page_32_Picture_4.jpeg)

- Vicoca a tool for:
	- Capturing and analysing Events from the VM
	- Correlating events and behaviour
	- VM components oriented events
	- Presenting Events in a Usable way

![](_page_32_Picture_11.jpeg)